### **Rappel sur l'encodage de l'information en données**

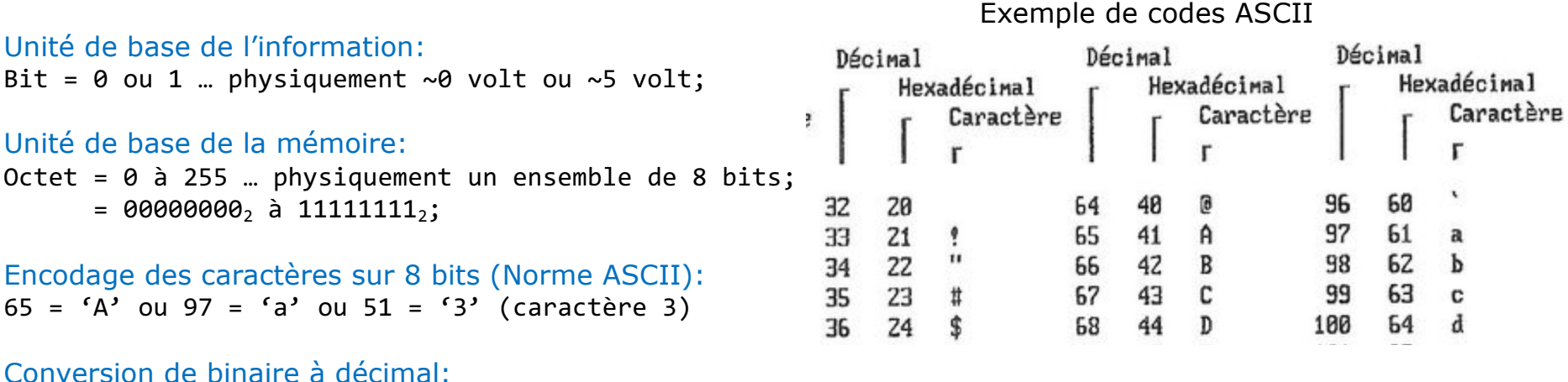

01000110<sub>2</sub> = 0x2<sup>7</sup> + 1x2<sup>6</sup> + 0x2<sup>5</sup> + 0x2<sup>4</sup> + 0x2<sup>3</sup> + 1x2<sup>2</sup> + 1x2<sup>1</sup> + 0x2<sup>0</sup> = 70<sub>10</sub> (base 10 = décimal)  $2^{7}=128$   $2^{6}=64$   $2^{5}=32$   $2^{4}=16$   $2^{3}=8$   $2^{2}=4$   $2^{1}=2$   $2^{0}=1$ 

Conversion de décimal à binaire:

 $133_{10}$  ->  $133/2^{7} = 1$  à placer au bit no. 7 reste 133-2<sup>7</sup>=5 -> 5/2<sup>2</sup> = 1 à placer au bit no. 2 reste 5-2<sup>2</sup>=1 ->  $1/2^{\theta} = 1$  à placer au bit no.  $\theta$  -> 10000101,

#### Information en mémoire et dans les fichiers:

Un octet contient toujours un nombre entre 0 et 255 qui peut représenter :

1- un caractère alphanumérique;

- 2- un nombre pour des opérations arithmétiques; ou
- 3- un code exécutable par le microprocesseur.

Les nombres différents de [0, 1, ... 255], tels que ceux à virgule flottante sont représentés sur plusieurs octets toujours de 8 bits selon différentes normes de représentation.

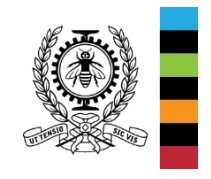

## **Protocoles de communication des données**

**Protocole réseau**: Norme ou ensemble de règles qui déterminent la manières (matériel et/ou logiciel) dont sont transmises les données sur un réseau, tel que le protocole IP (*Internet Protocol*).

Modèle de réseau OSI à 7 couches et TCP/IP à 4 couches:

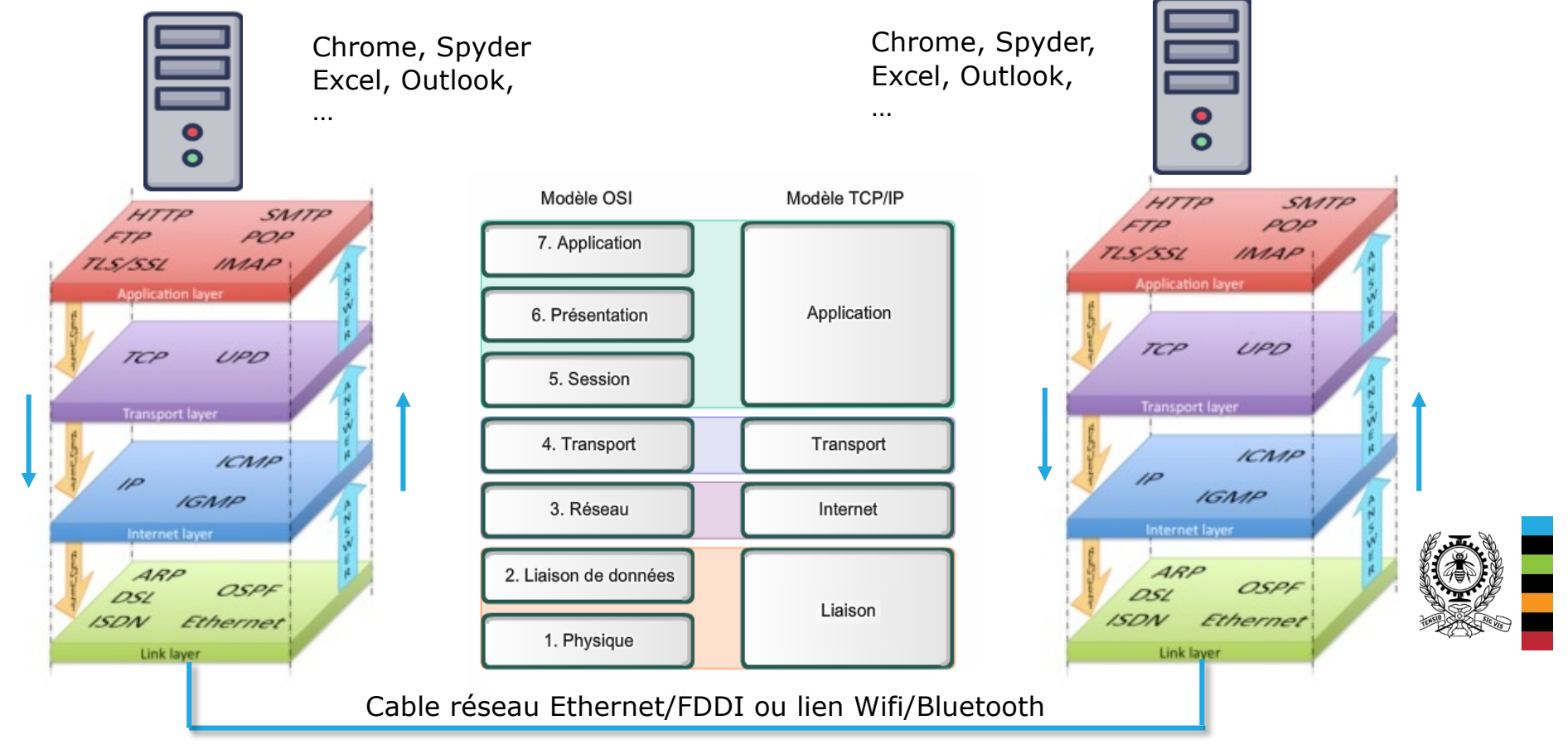

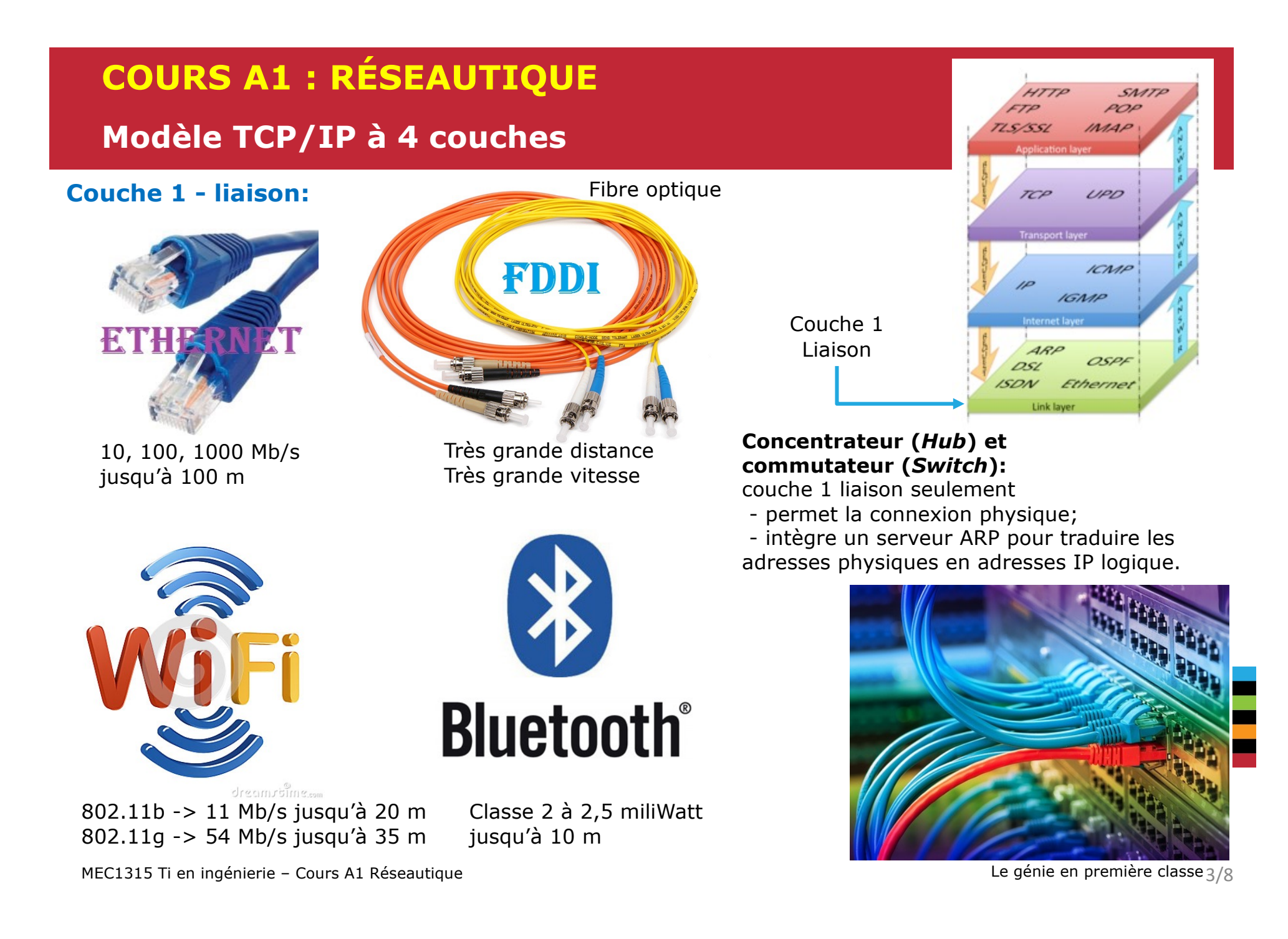

#### **COURS A1 : RÉSEAUTIQUE**  $SMT$ POP **Modèle TCP/IP à 4 couches**  $7550$  $MAP$ **Couche 2 - Internet:** UPD Couche 2 Transport laver **Routeur** Couche 1: ICMP - permet la connexion physique; **IGMP** - service ARP pour traduire les adresses physiques en IP logiques; Couche 2: 4RP - assure le routage des trames de datagrammes à destination; OSPI Ethernet - interroge les autres routeurs afin de mettre à jour ses tables de routes; **ISDN** Link layer - interroge les serveurs DNS pour traduire les adresses IP symbolique à logique; - certains peuvent intégrer un serveur DNS, DHCP et pare-feu; **Adresse IPv4** (*Internet Protocol* - version à 4 octets): Routeur inclus les - adresse unique d'un équipement réseau; couches 1 & 2 $00:15:5D:00:02:31$  (adresse physique = no. de série) service ARP (*Adresse Resolution Protocol*) Une adresse IPv4 (notation décimale à point) 132.207.39.82 (adresse IP logique) 172.16 . 254 serveur DNS (*Domain Name System*) 10101100.00010000.11111110.00000001 المستنبي والمستنبي cogito.meca.polymtl.ca (adresse IP symbolique)  $1 octet = 8 bits$ 32 bits ( $4 * 8$ ), ou 4 octets

MEC1315 Ti en ingénierie – Cours A1 Réseautique

Le génie en première classe 4/8

### **Modèle TCP/IP à 4 couches**

### **Couche 3 - Transport:**

- maintien de la communication entre deux processus/services;
- en mode interactif -> TCP (*Transmission Control Protocol*);
- en mode diffusion -> UDP (*User Datagram Protocol*)

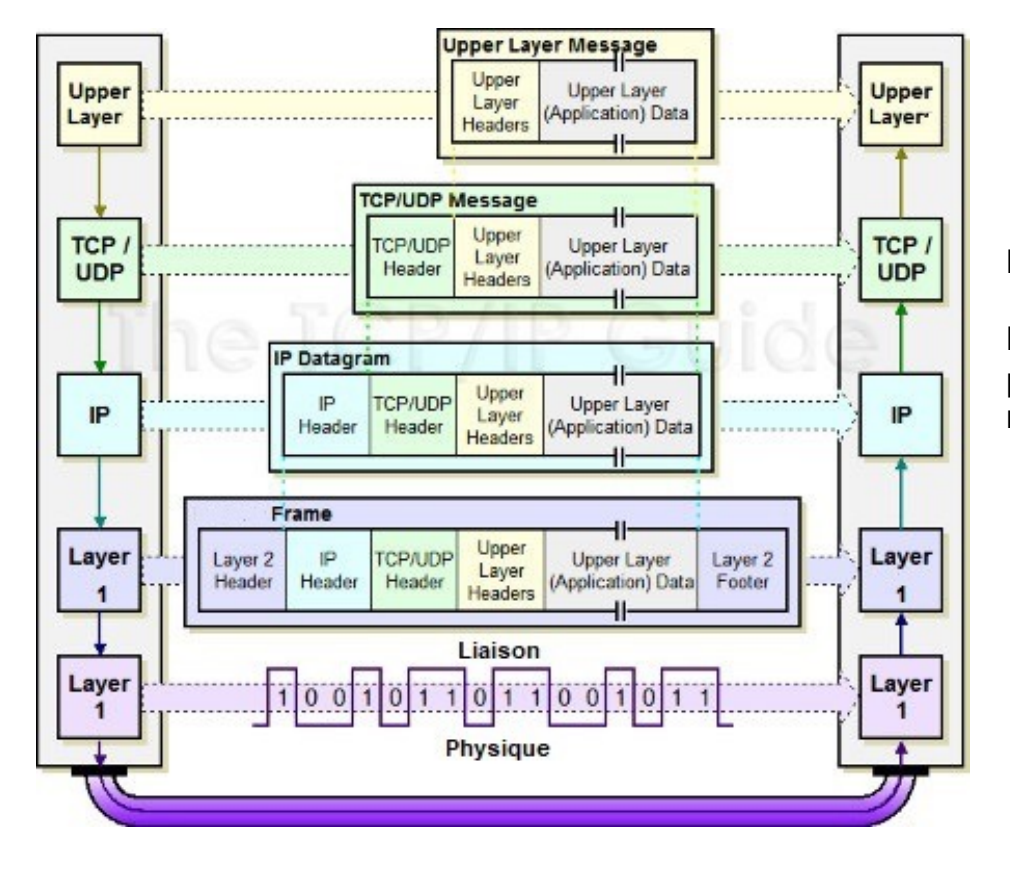

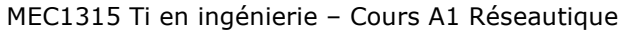

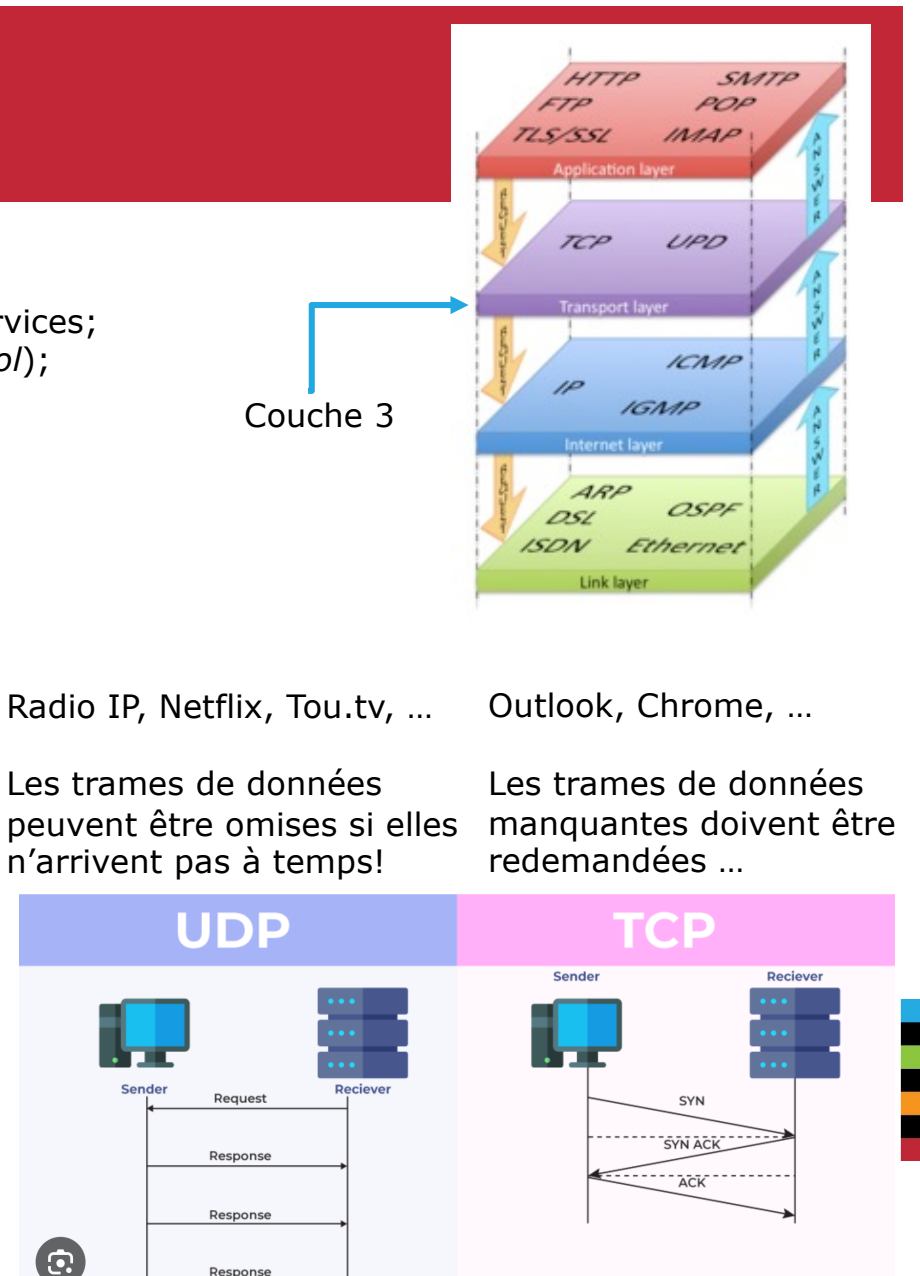

Response

Le génie en première classe 5/8

## **Modèle TCP/IP à 4 couches**

### **Couche 4 – Applications (services):**

Prends en charge les services de communication entre les ports et les logiciels. Par exemple, le port 80 est utilisé par le protocole **HTTP** et le navigateur Chrome.

#### **HTTP** (*HyperText Transfert Protocol*):

- non sécurisé, sauf pour la version **HTTPS**;
- assure les échanges de fichiers **HTML**/**XHTML** entre un navigateur client et un serveur Web;

#### **FTP** (*File Transfert Protocol*):

- non sécurisé, sauf pour la version **SFTP** (*Secure File Transfert Protocol*);
- assure le transfert bidirectionnel de fichiers entre un postes client et un poste distant;

#### **Telnet**:

- non sécurisé, sauf pour la version **SSH** (*Secure Shell*);
- assure la communication de commandes entre un poste client et un poste distant;

#### **DHCP** (*Dynamic Host Control Protocol*):

MEC1315 Ti en ingénierie – Cours A1 Réseautique

- permet d'obtenir, pour une durée limité, une adresse **IP** logique et la configuration du réseau;

#### **VPN** (*Virtual Private Network*):

- permet la construction d'un canal de communication sécurisé entre un poste client et un serveur **VPN** distant. Le serveur distant attribue alors une adresse **IP** logique au poste client comme s'il se trouvait sur le réseau du serveur **VPN** distant.

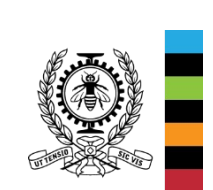

 $S_M$ 

MAP

 $11DD$ 

ICMP

OSP1 Ethernet

**IGMP** 

ansnort laver

Couche 4

## **Modèle TCP/IP à 4 couches**

### **Couche 4 – Applications (services):**

#### **POP**/**IMAP**/**SMTP** (gestion des courriels):

- permettent de discuter directement avec un ou des serveurs de courriels;

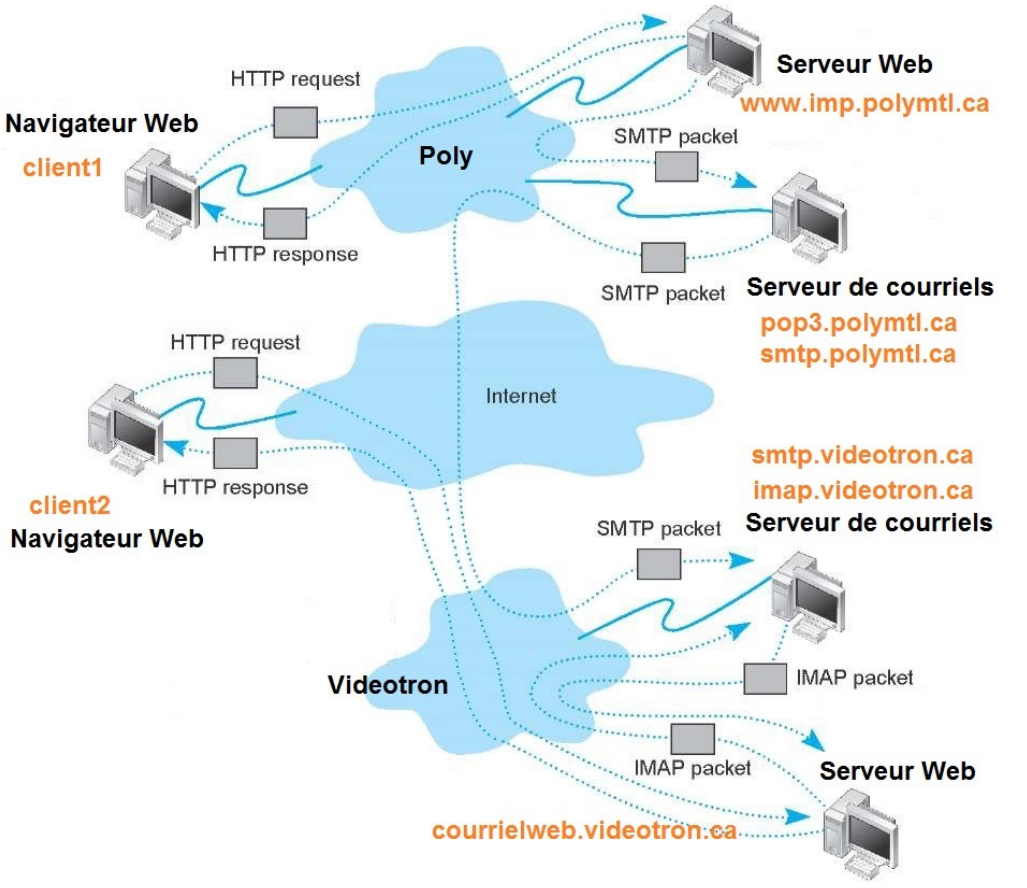

MEC1315 Ti en ingénierie – Cours A1 Réseautique

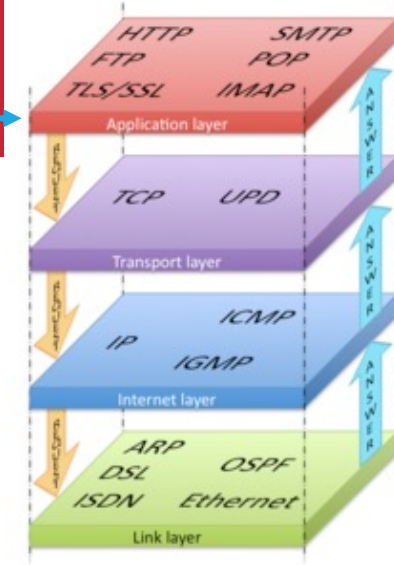

Le client 1 envoi un courriel au client 2: Il utilise un navigateur Web pour discuter (avec HTTP) avec le serveur Web imp.polymtl.ca

Ce serveur Web discute directement (avec SMTP) avec le serveur d'envoi de courriel smpt.polymtl.ca

Ce dernier envoi le courriel au serveur imap.videotron.ca

Couche 4

Le client 2 utilise un navigateur Web pour discuter (avec HTTP) avec le serveur Web courrielweb.videotron.ca

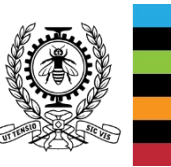

Ce serveur Web récupère les courriels du serveur imap.videotron.ca et les présentes au client 2 avec un fichier HTML.

Le génie en première classe 7/8

## **Explorer le réseau avec Windows et Unix**

#### **Windows:**

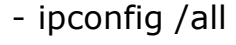

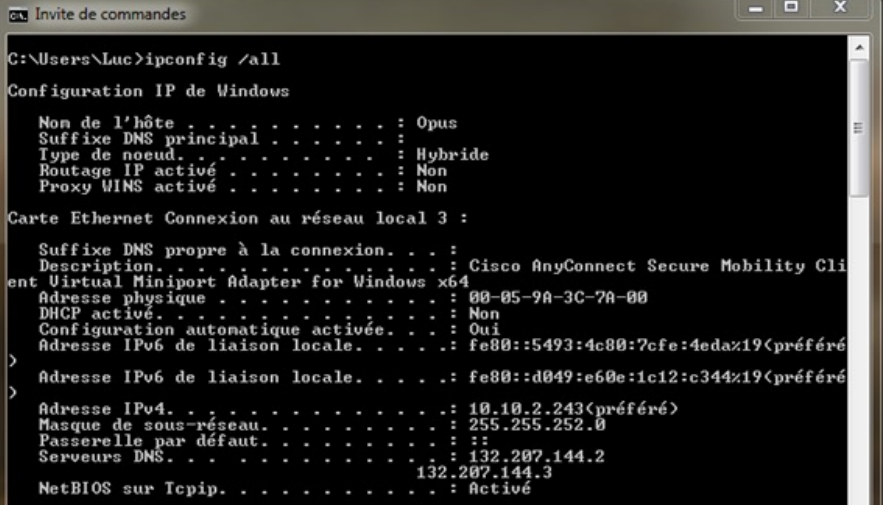

#### - ping –n 6 –l 4096 www.etsmtl.ca

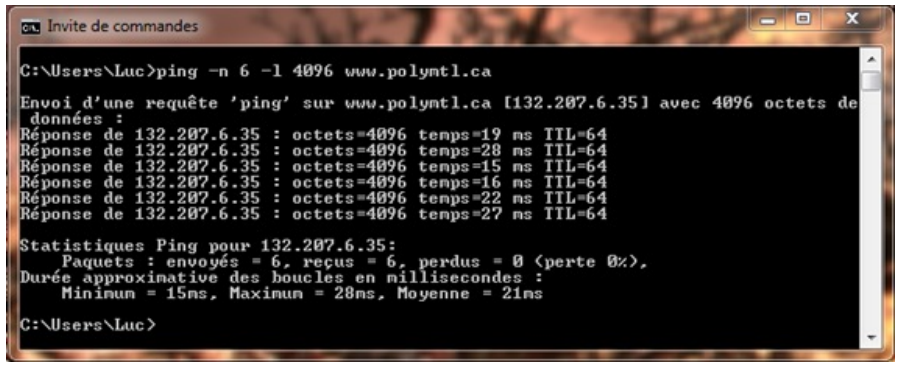

### **Unix:**

- /sbin/ifconfig

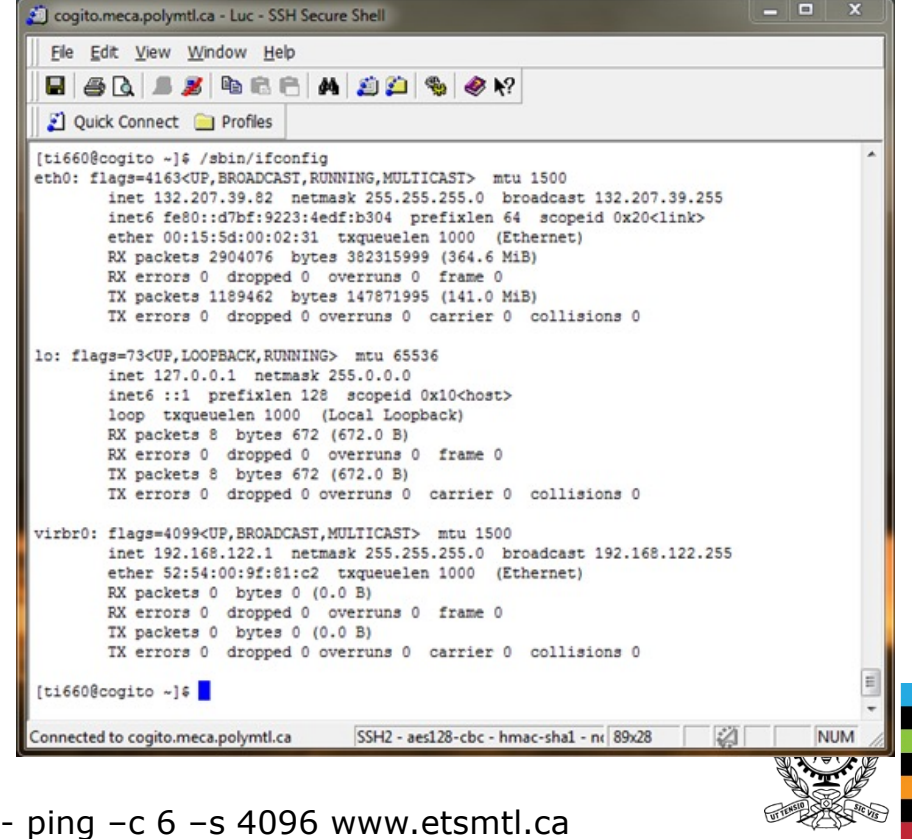

Il n'y a pas de valeur par défaut pour le paramètre c comme sous Windows.